# *RPM Support - Test #4930*

Test # 4942 (CLOSED - COMPLETE): [EPIC] - Pulp2 - 2.20

# *NaUse RPMTAG\_MODULARITYLABEL to determine modular RPM*

06/07/2019 04:15 PM - bherring

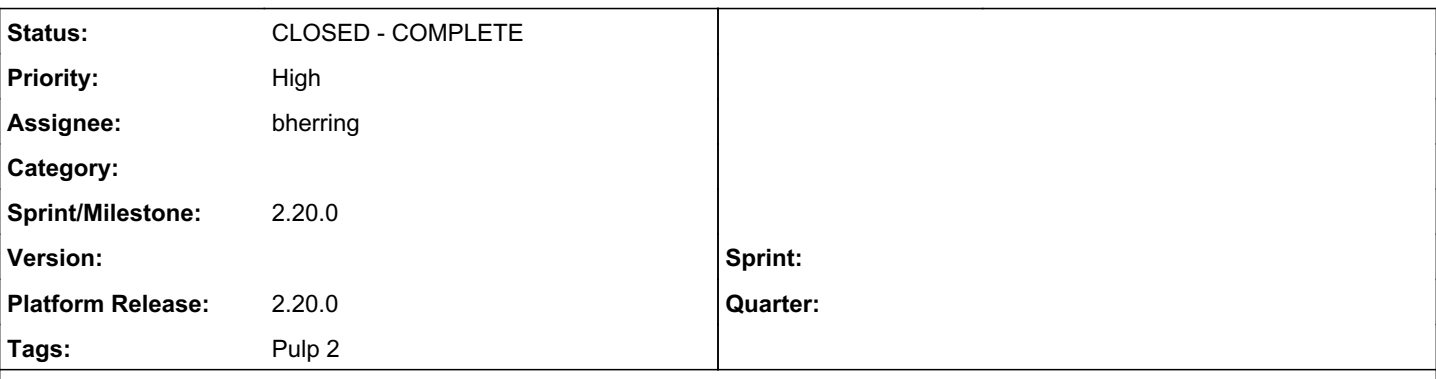

*Description*

# *Original Dev Text*

According to information from modularity folks RPMTAG\_DISTTAG is no longer in use for modularity purposes. [RPMTAG\\_MODULARITYLABEL](https://github.com/rpm-software-management/rpm/commit/8390fa8515f499994646cf3bd113423744dc7bd9) should be used instead.

This affects applicability calculations which rely on the correct identification of modular RPMs. The problem should not be huge or broad, most modular RPMs are identified as such at sync time using metadata.

This tag is supported in old versions of rpm, just the name is not exposed and numeric key should be used: The constant rpm. RPMTAG\_MODULARITYLABEL is not available on Centos7 and < F30, instead the id if the header 5096 can be used directly: headers[5096].

# *QE Text*

Talked with Tanya, and it it looks like we need test coverage for rpm upload checking for is\_modular.

The following test can be used as a baseline logic for the test, replacing a sync action with an upload action:

[https://github.com/PulpQE/Pulp-2-Tests/blob/a01f15f7b0343719d50bb7eda45be59f841ccac5/pulp\\_2\\_tests/tests/rpm/api\\_v2/test](https://github.com/PulpQE/Pulp-2-Tests/blob/a01f15f7b0343719d50bb7eda45be59f841ccac5/pulp_2_tests/tests/rpm/api_v2/test_modularity.py#L572) [\\_modularity.py#L572](https://github.com/PulpQE/Pulp-2-Tests/blob/a01f15f7b0343719d50bb7eda45be59f841ccac5/pulp_2_tests/tests/rpm/api_v2/test_modularity.py#L572)

Also, need to ensure that the relevant RPM\_WITH\_MODULES\_FEED\_URL 's RPMs are being built correctly (F30 base image now) to ensure the fixture contains what we expect for test.

## *Related issues:*

Copied from RPM Support - Issue #4869: Use RPMTAG\_MODULARITYLABEL to determin... *CLOSED - CURRENTRELEASE*

# *Associated revisions*

*Revision 2253a11a - 06/13/2019 02:26 PM - bherring*

Adding check for modular RPM upload

Issue #4869 updates the DISTAG check to a new backwards compatible check for is\_modular for RPM uploads.

Adding verfications for RPM uploads with and without is\_modular to ensure the RPM tags are being read correctly.

See: <https://pulp.plan.io/issues/4869>

closes #4930

# *History*

# *#1 - 06/07/2019 04:15 PM - bherring*

*- Copied from Issue #4869: Use RPMTAG\_MODULARITYLABEL to determine modular RPM added*

## *#2 - 06/07/2019 04:38 PM - bherring*

# *Additional Information about RPMs in fixtures*

I have not seen evidence the fixture is actually building modular RPMs as the header information is not present in any source spec files within the fixture (that I have seen yet).

Therefore, I currently believe a change/addition is needed to build modular RPMs for the test.

```
10:25 <ttereshc> I asked on #fedora-modularity on a freenode [15:42:44] <ttereshc> I need a dummy
                                   package with modularitylabel header set (just not being empty). Any hints/recipes
                                   how to build such package?
10:25 <ttereshc> [15:53:33] <ignatenkobrain> ttereshc: you need to set macro '%modularitylabel' to
                                   some value
10:26 <ttereshc> that simple
10:26 <bherring> Within the .spec file, no?
10:26 <ttereshc> yes
10:26 <ttereshc> that's my understanding
```
# *#3 - 06/10/2019 02:36 PM - bherring*

*- Parent task set to #4942*

### *#4 - 06/10/2019 02:36 PM - bherring*

*- Assignee set to bherring*

### *#5 - 06/10/2019 02:36 PM - bherring*

*- Status changed from NEW to ASSIGNED*

#### *#6 - 06/10/2019 04:02 PM - bherring*

*- Priority changed from Normal to High*

#### *#7 - 06/12/2019 07:48 PM - bherring*

*- Status changed from ASSIGNED to MODIFIED*

#### *#8 - 06/13/2019 01:23 PM - bherring*

# *How to check the Modularity Label in an RPM*

The RPM comes from here: https://repos.fedorapeople.org/repos/pulp/pulp/fixtures/rpm-with-modular/

I looked at the RPM headers with this command I got from the internet.

```
rpm -qp nodejs-10.15.2-1.module_f30+3181+3be24b3a.x86_64.rpm --qf "$(rpm --querytags | sed -nr 's/(.*)/\1:%{\1
}/p' | tr '[:space:]' '\n')"
```
and it gave

MODULARITYLABEL:nodejs:10:3020190301191749:a5b0195c

#### *#9 - 06/21/2019 07:08 AM - bherring*

Applied in changeset [pulp:pulp-2-tests|2253a11a9d878c15b681a98bb4783d922403e708](https://pulp.plan.io/projects/pulp/repository/pulp-2-tests/revisions/2253a11a9d878c15b681a98bb4783d922403e708).

# *#10 - 06/25/2019 01:18 PM - ttereshc*

*- Sprint/Milestone set to 2.20.0*

#### *#11 - 08/06/2019 01:29 PM - bherring*

*- Status changed from MODIFIED to CLOSED - COMPLETE*